## **QGIS Application - Bug report #10566 DB Manager : Impossible to add a geometryless table**

*2014-06-12 06:41 AM - Harrissou Santanna*

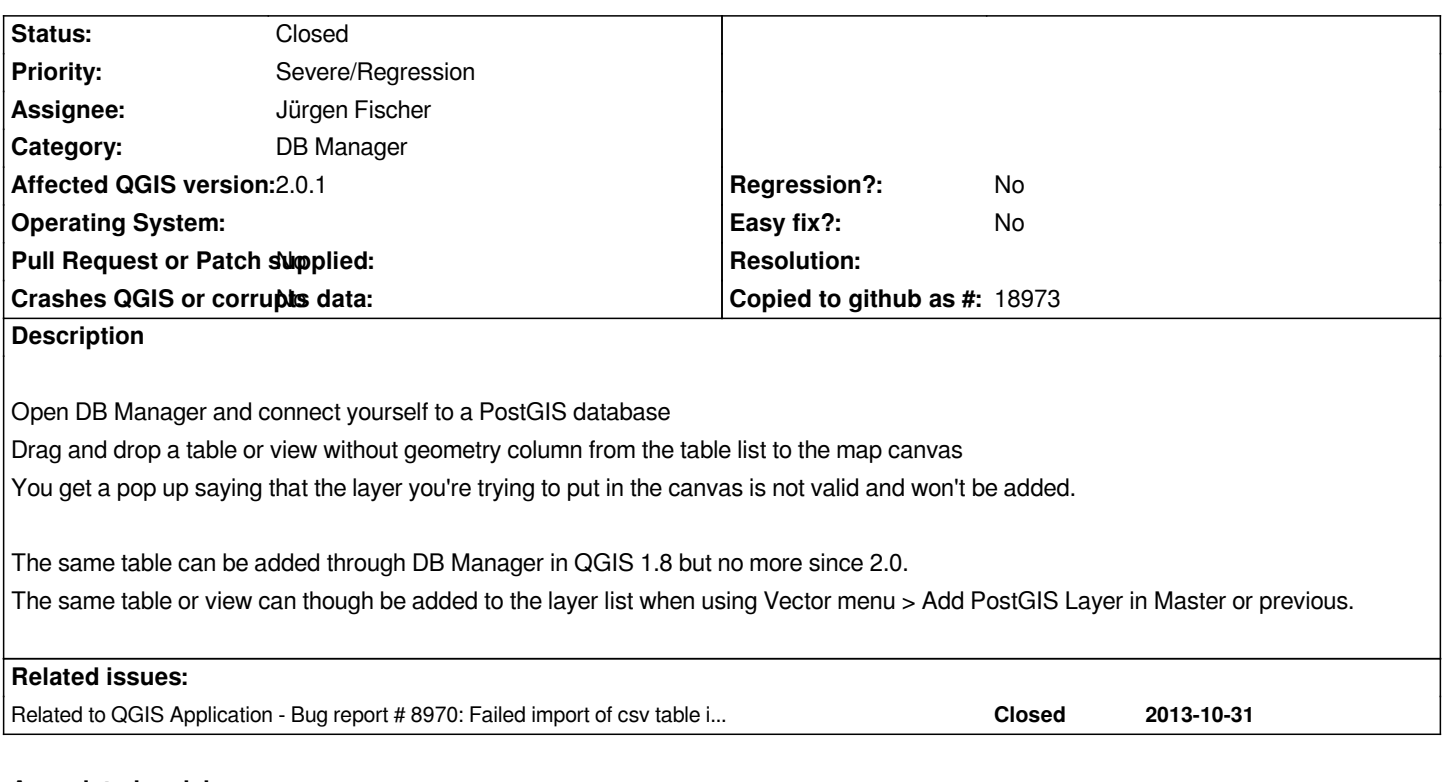

## **Associated revisions**

**Revision 85ce6762 - 2014-06-12 05:32 PM - Jürgen Fischer**

*db\_mananger: fix loading geometryless tables (fixes #10566)*

**History**

## **#1 - 2014-06-12 08:13 AM - Jürgen Fischer**

*- Assignee set to Jürgen Fischer*

## **#2 - 2014-06-12 08:33 AM - Jürgen Fischer**

*- Status changed from Open to Closed*

*Fixed in changeset commit:"85ce67624c01c3eec4fb2d7bdb0e784560a53d89".*

**#3 - 2014-06-12 09:41 AM - Paolo Cavallini**

*Any relation to #8970 ?*